$,$  tushu007.com  $<<$  Photoshop  $>$ 

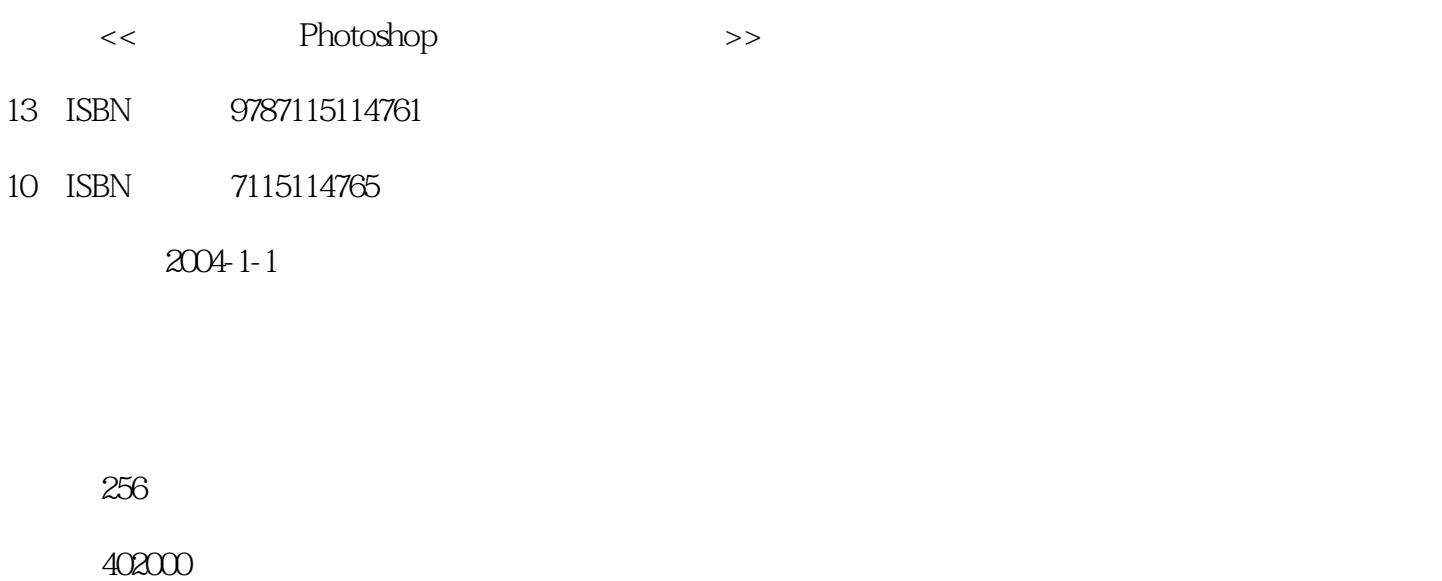

extended by PDF and the PDF

更多资源请访问:http://www.tushu007.com

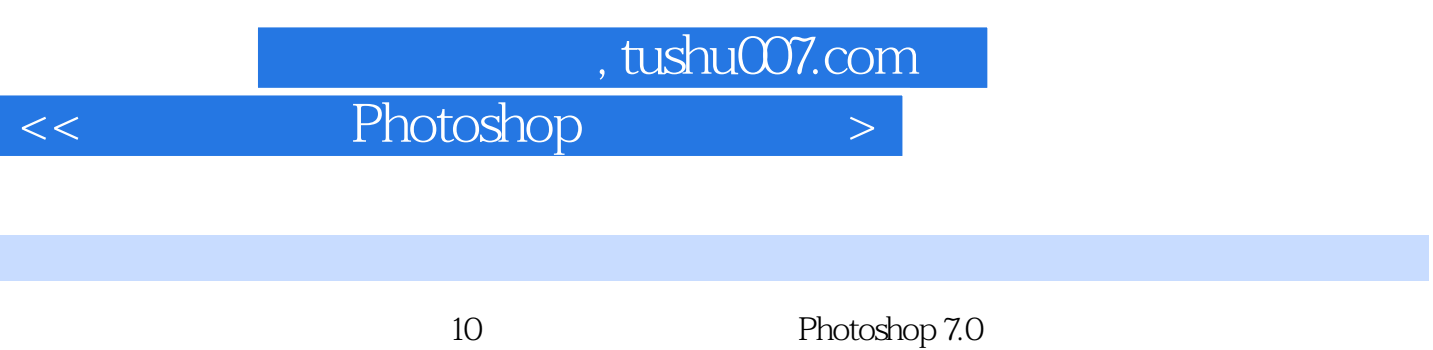

Photoshop

ed., tushu007.com

Photoshop

1 Photoshop 7.0 1 1.1 1 1.2 Photoshop 7.0 2 1.3 Photoshop 7.0 6 1.4 Photoshop 7.0 13 1.5 Photoshop 7.0 21 1.6  $\blacksquare$ 23 1.7 24 2 25 2.1 25 2.2 25 2.3 25 2.3 图层的基本操作 34 2.4 图层组 37 2.5 图层蒙版 37 2.6 图层剪贴组 38 2.7 图层剪贴路径 41 2.8 12.9 51 2.10 51 3 (2.31 53 3.1  $5332$   $5433$   $5534$   $5735$ 58 3.6 63 3.7 70 3.8 71 3.9 72 3.10 78 3.11 79 4 () 81 4.1 81 4.2  $8643$   $8844$   $9745$   $10146$  $78311$   $79$  4 ( )  $8141$   $8142$ <br>101 46<br>104 47 107 48 107 49 109 410 110 5 ( ) 111 5.1 111 5.2  $11553$   $11654$  $120\,55$  and  $121\,56$  and  $121\,57$ 124 5.8 126 5.9 Photoshop 7.0 130 5.10 Adobe ImageReady 7.0 131 5.11 131 5.12 131 6 133 6.1 133 6.1  $13362$  and  $13463$  and  $13864$  and  $14165$ 12458 12033 11003 6.6 13361<br>13362 131511 131512 1316<br>13862 13862 13463 13864 14766 15167 15968 160 7<br>1617.1 1617.2 1637.3 Alpha 1637.4 164 1637.3 Alpha 1637.4 1637.6 1637.7 173 8 17581  $7.5$   $1687.6$   $1737.7$  $17582$   $17783$   $17884$  $18685$  191 8.6  $19186$   $19287$  192 8.8  $19389$   $194810$   $195811$ 小结 199 8.12 习题 200 第9章 滤镜(上) 201 9.1 【抽出】命令 201 9.2 【液化】命令 203  $9.3$  2039.4  $2089.4$   $2059.5$   $2089.6$  $2159.7$  2169.8 2199.9 2239.10 226 9.11 226 10 () 229 10.1 229 10.2 229 10.2  $\qquad$  237 10.3  $239\,104$   $246\,105$   $246\,106$ 247 10.7 252 10.8 Digimarc ( ) 254 10.9 254 10.10 254

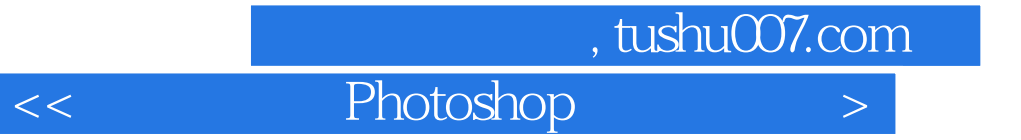

本站所提供下载的PDF图书仅提供预览和简介,请支持正版图书。

更多资源请访问:http://www.tushu007.com